## Excel2000 PDF

https://www.100test.com/kao\_ti2020/136/2021\_2022\_\_E3\_80\_8A\_ E8\_AE\_A1\_E7\_AE\_97\_E6\_c98\_136578.htm Excel  $2000$  ]

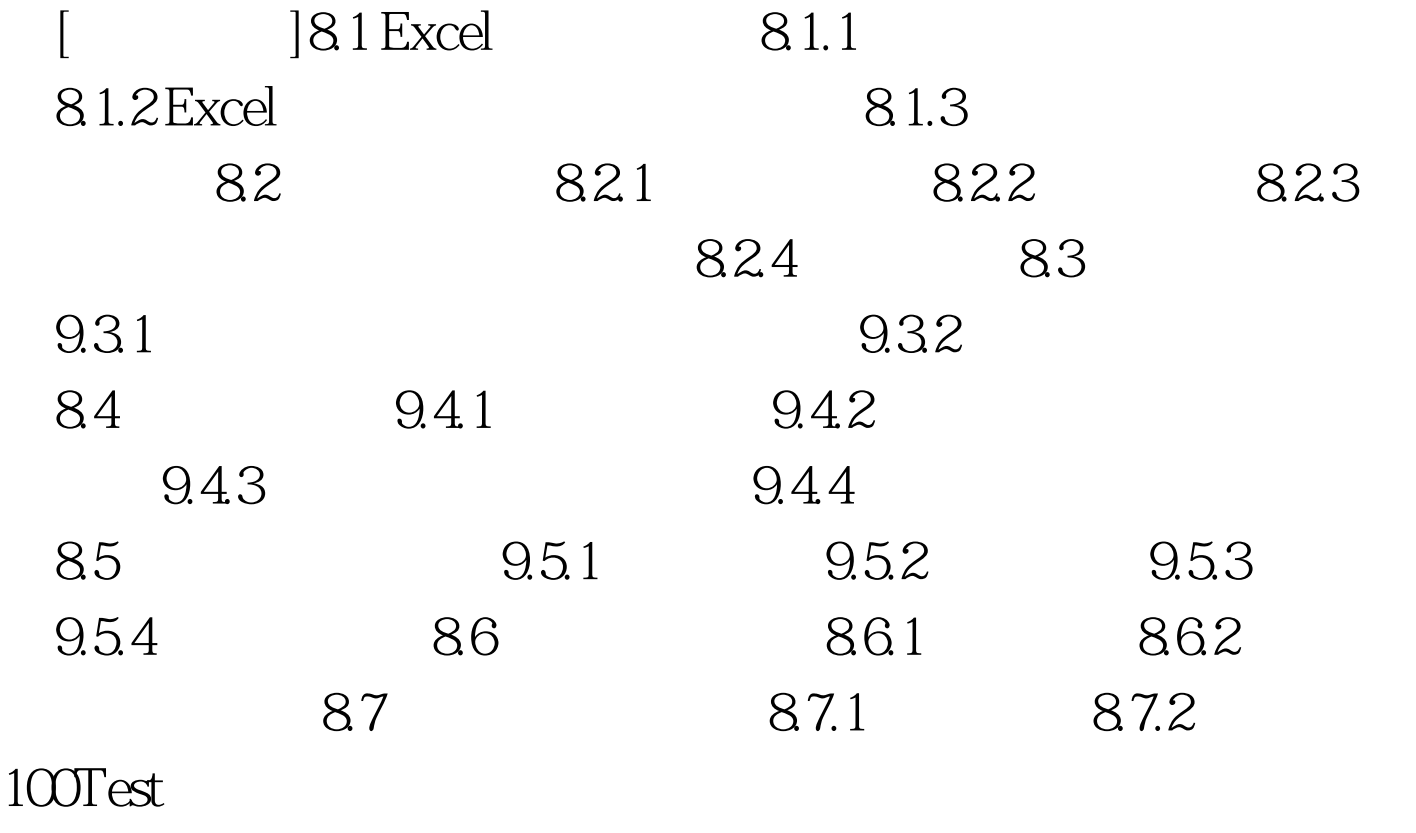

www.100test.com